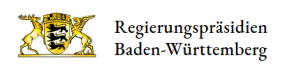

## Tierärztliche Mitteilungen an HI-Tier

Aktualisierung/Korrektur der Betriebsnummer für das HI-Tier

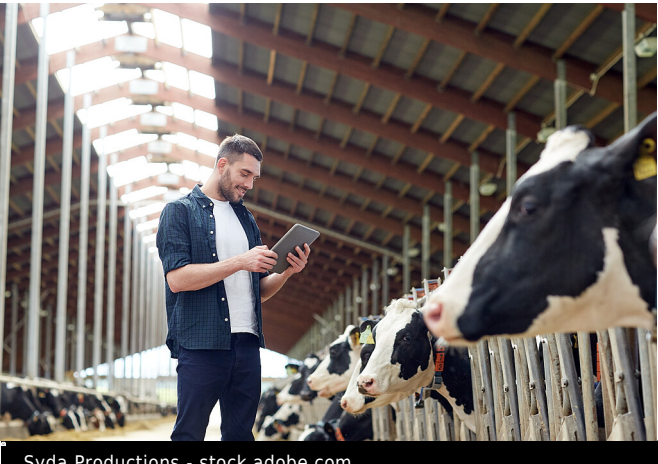

Syda Productions - stock.adobe.com

Stand: Januar 2024

Manchmal fällt es im hektischen Berufsalltag zu spät auf, auch von Seiten der Tierhaltenden: Die Registriernummer des Tierhaltungsbetriebs hat sich im Laufe des Jahres geändert. Dies ist z. B. nach Hofübergaben der Fall. Für Ihre tierärztlichen Mitteilungen über Antibiotikaverwendungen an die [HI-Tier-Datenbank](https://www.hi-tier.de/) haben Sie also die alte Registriernummer verwendet. Oder es hat sich ein Zahlendreher eingeschlichen. Besonders für Tierhaltungsbetriebe, für die eine betriebliche Therapiehäufigkeit berechnet werden muss, ist die Angabe der korrekten Registriernummer jedoch ganz entscheidend.

Was tun? Ganz einfach!

Bitte stornieren Sie Ihre bereits eingegebenen Daten nicht! Denn dann müssten Sie sämtliche Behandlungen neu eingeben. Damit würden Sie sich unnötige Arbeit machen. Über die Eingabemaske für Ihre Mitteilungen direkt in HI-Tier können die veralteten Betriebsnummern problemlos überschrieben und aktualisiert werden. Dafür lassen Sie sich alle Mitteilungen des betroffenen Halbjahres anzeigen und suchen mit der allgemeinen Suchfunktion (Strg + F) die entsprechende Nummer in Ihrer Liste und korrigieren bzw. aktualisieren sie dort. Anschließend auf ändern/speichern klicken und schon kann die Behandlung dem richtigen Betrieb zugeordnet werden.

Achtung! Sollten Sie bereits in der Eingabemaske die Registriernummer des betroffenen Tierhaltungsbetriebs ausgewählt haben, lassen sich keine Änderungen mehr vornehmen. Dies geht nur in der vollständigen Liste aller Mitteilungen. Ist das Halbjahr bereits abgelaufen, werden Sie den Hinweis erhalten, dass Ihre Eingabe nicht fristgerecht erfolgt ist. Den dürfen Sie in diesem Fall ruhig ignorieren.

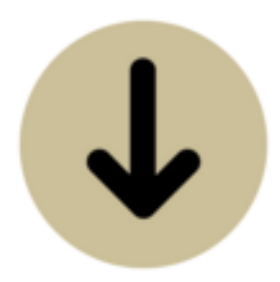

Nach der Anmeldung in HIT gelangen Sie hier zur Antibiotikadatenbank:

Tierarzneimittel/Antibiotika-Datenbank - Meldungen und Abfragen

Auswahlmenü Tierarzneimittel / Antibiotika (TAM)

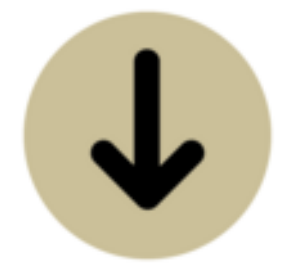

Hier finden Sie die Eingabe-Maske für Ihre Mitteilungen:

TAM - Dokumentation Tierarzneimittel - ab 2023 für alle Tierärzte (keine Erklärung erforderlich) Eingabe Verwendung antibakteriell wirksamer Substanzen (Pflichtmeldung nach TAMG, Version 2023) Massenmeldungen von Arzneimittelverwendung per Datei Hinweise zur Nullmeldung (kein Antibiotikaeinsatz im Halbjahr)

Wichtig: Sie können Änderungen nur über die Eingabe-Maske vornehmen (linke Seite), nicht in der Meldungsübersicht (rechte Seite)!

## Rechtliche Grundlagen

[TAMG \(Tierarzneimittelgesetz\) § 56](https://www.gesetze-im-internet.de/tamg/__56.html)

Sie haben Fragen? Dann schreiben Sie uns: [abteilung3@rpt.bwl.de](mailto:abteilung3@rpt.bwl.de)